## RS232C Command List for EK-820U Ver 1.00

## **Pin Alignment**

## **RS232C Setting**

\*Baud rate can be changed below value in OSD. --> 9600, 14400, 19200, 38400, 57600, 115200 2017/12/4

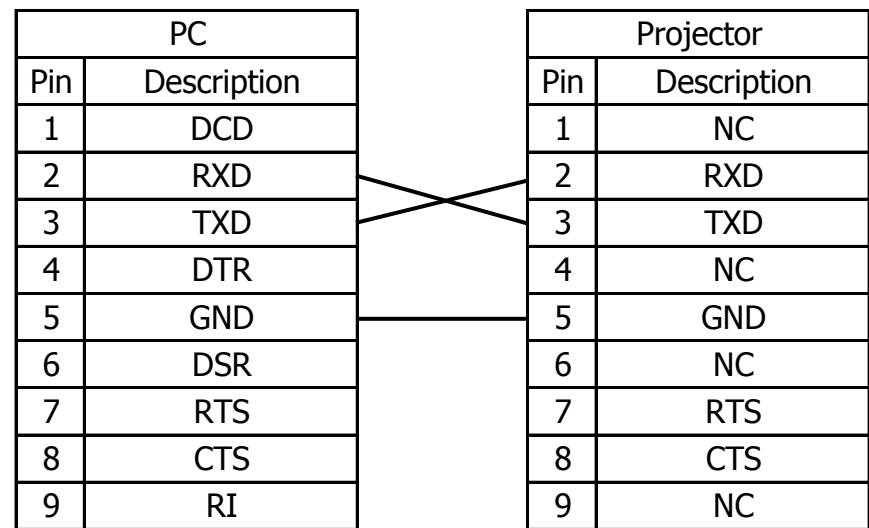

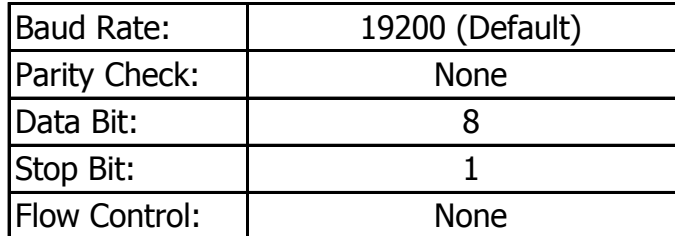

2017/12/4 Ver 1.00

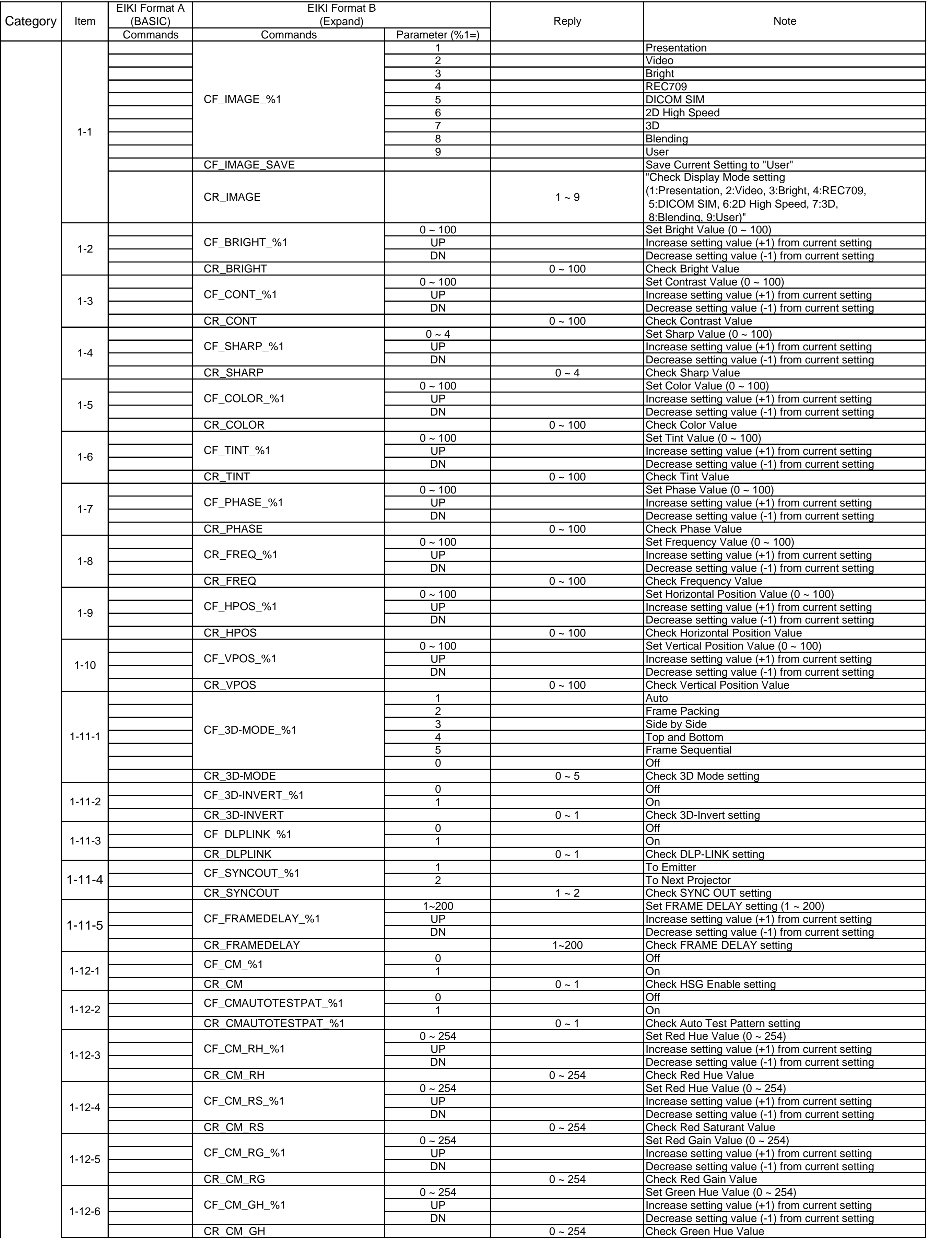

## **RS232C Command List for EK-820U**

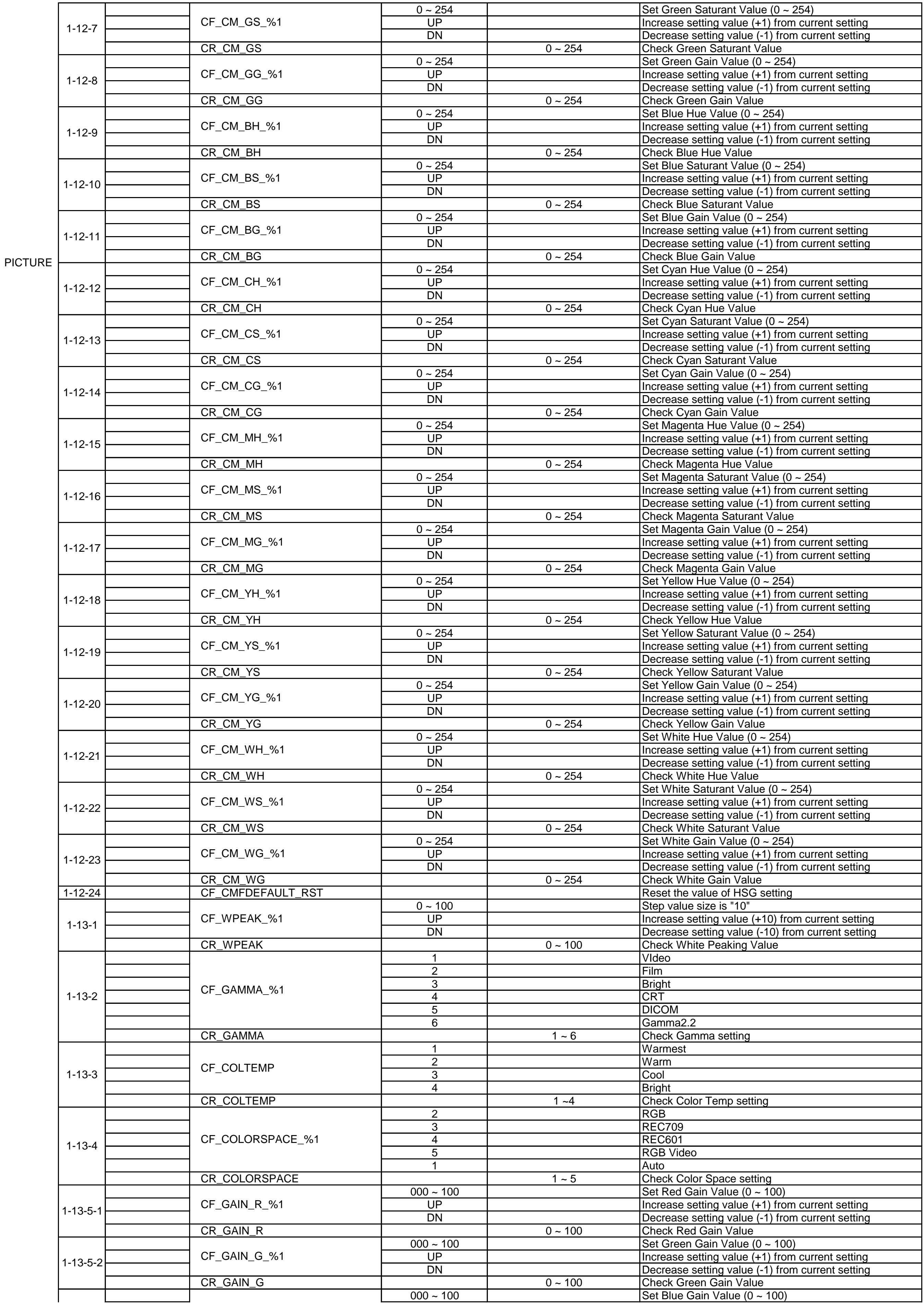

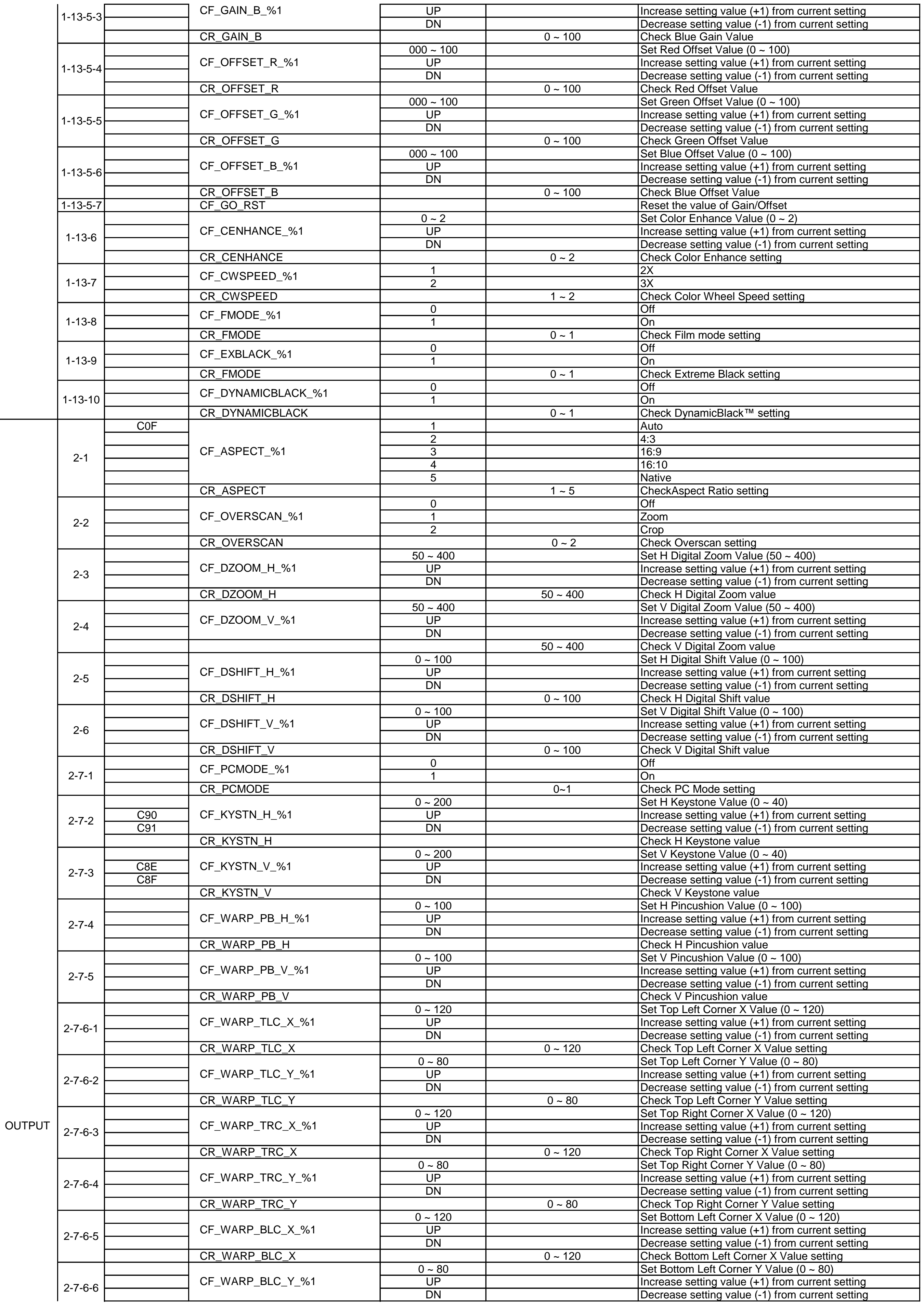

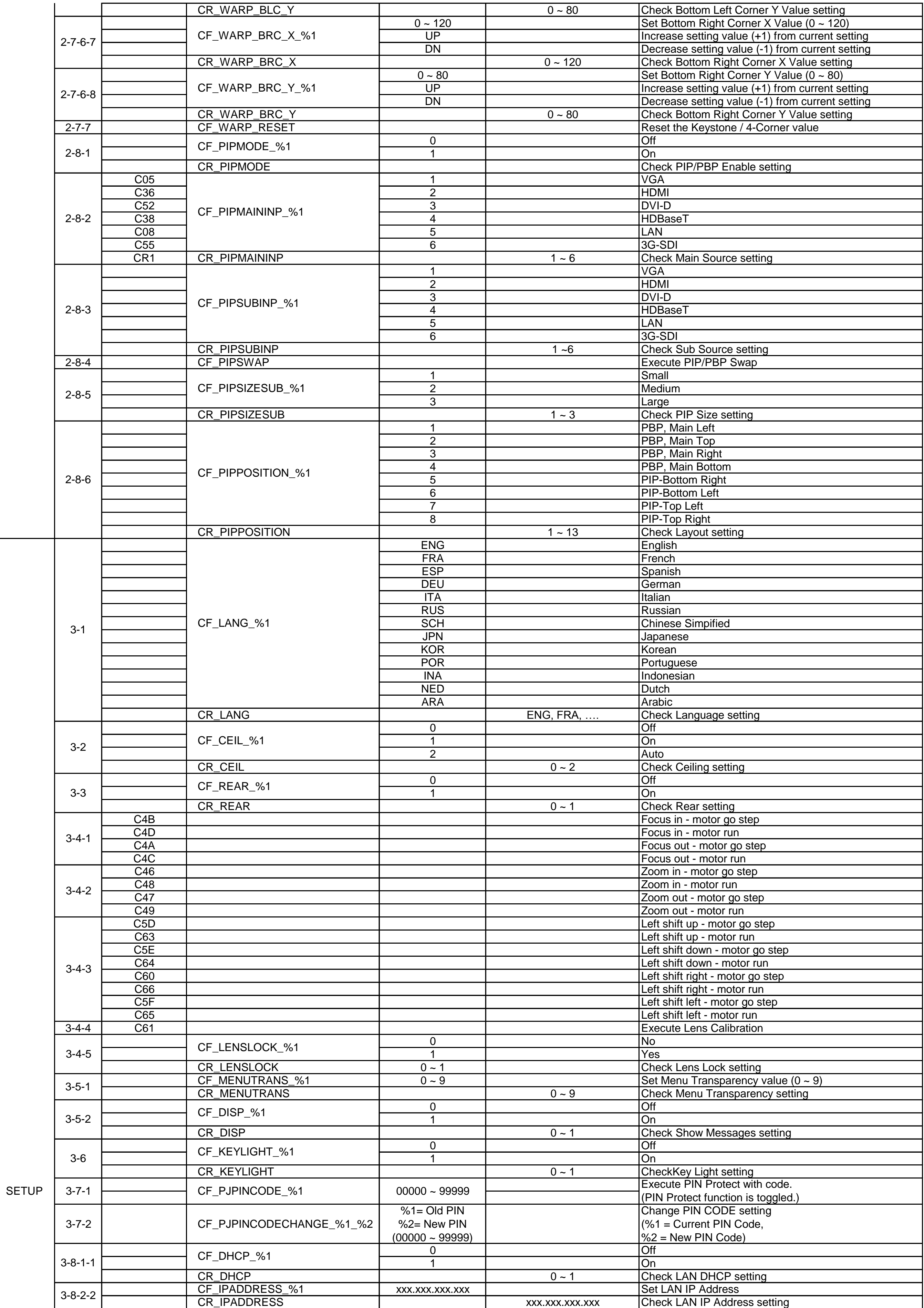

![](_page_5_Picture_697.jpeg)

![](_page_6_Picture_548.jpeg)

![](_page_6_Picture_549.jpeg)

![](_page_6_Picture_550.jpeg)